# **Stud'Hippo L'Almanach des Hippodromes**

### Manuel d'utilisation

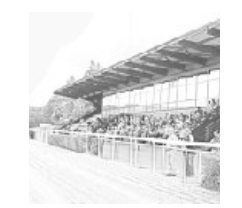

### **Description**

Le logiciel Stud'Hippo est un logiciel destiné aux amateurs de courses hippiques, téléchargeable sur le site www.studioturf.fr. Il liste les principaux hippodromes de France et du Monde en répertoriant les principales informations pratiques les concernant ainsi que des statistiques détaillées de réussite et de rentabilité relatives aux favoris des courses hippiques s'y déroulant.

### **Interface**

Bienvenue sur Stud'Hippo, l'Almanach des Hippodromes vu par Studio Turf.

Retrouvez les informations pratiques des principaux hippodromes mondiaux, avec statistiques classées par type de course, concernant le favori de l'épreuve, dans une étude réalisée sur plus de 80 000 courses PMU.

#### **Page de démarrage :**

Sélectionnez un hippodrome dans le menu déroulant (emplacement marqué avec le cercle rouge cidessous) :

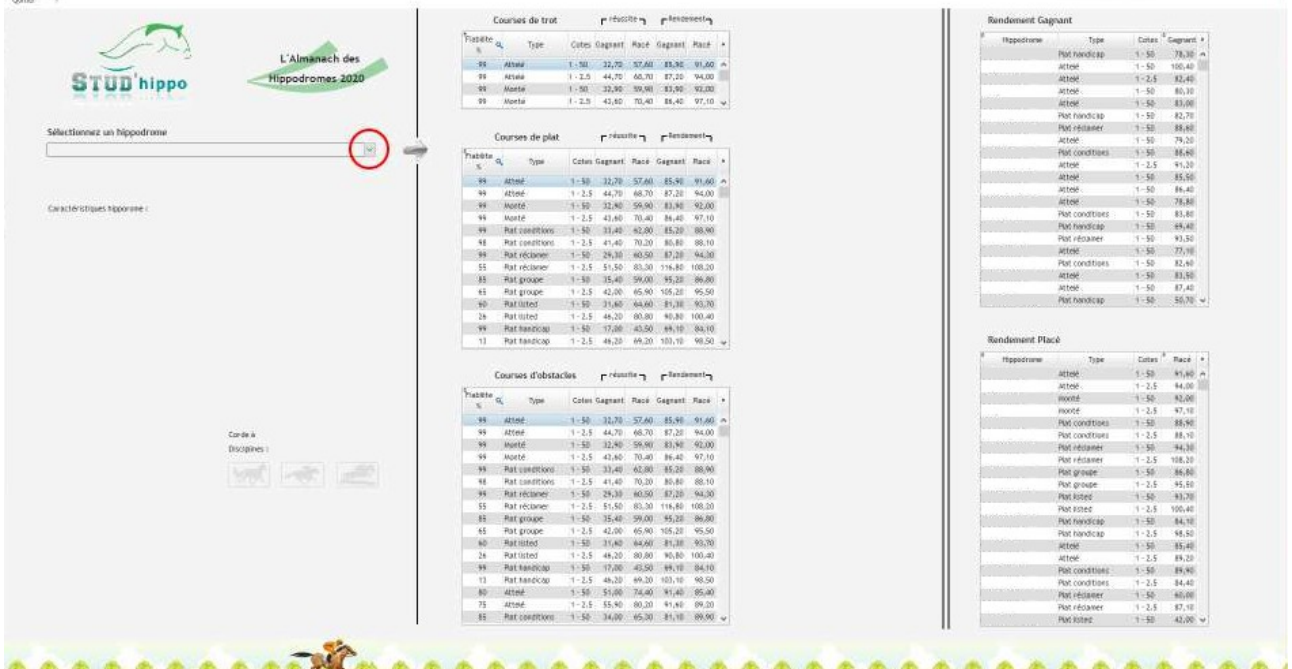

### **Présentation de la page principale :**

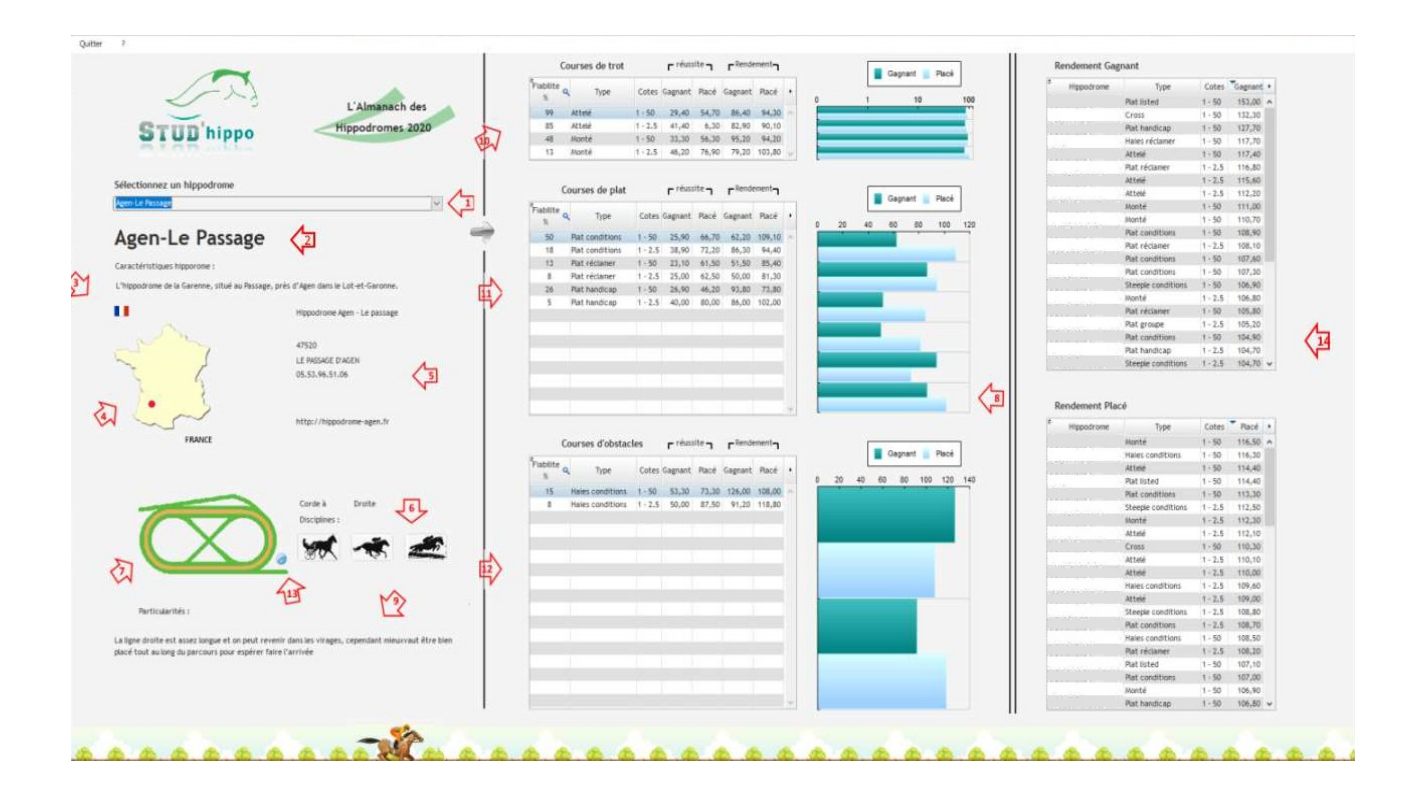

- 1. Sélection de l'hippodrome.
- 2. Nom de l'hippodrome sélectionné.
- 3. Pays où se situe l'hippodrome.
- 4. Emplacement géographique sur la carte pays.
- 5. Infos pratiques concernant l'hippodrome sélectionné.
- 6. Disciplines présentes sur l'hippodrome.
- 7. Tracé du parcours.
- 8. Histogrammes correspondant aux tableaux des statistiques.
- 9. Notes tactiques concernant l'hippodrome sélectionné.
- 10. Statistiques pour les courses de trot (si la discipline est présente sur l'hippodrome).
- 11. Statistiques pour les courses de plat (si la discipline est présente sur l'hippodrome).
- 12. Statistiques pour les courses d'obstacles (si la discipline est présente sur l'hippodrome).
- 13. Statistiques de rendement gagnant pour les courses d'une fiabilité supérieure à 50%.
- 14. Statistiques de rendement placé pour les courses d'une fiabilité supérieure à 50%.

### **Tableaux des statistiques par discipline :**

Chaque tableau regroupe les courses de chaque discipline (trot attelé et monté, galop plat et obstacles) et vous permet de comparer les pourcentages de réussite et rendement pour les jeux simples gagnant et placé.

Ces statistiques sont calculées en fonction de la cote du favori au départ de l'épreuve, cette cote se situant dans un intervalle mentionné dans sur colonne cotes.

L'étude à été réalisée sur plus de 80 000 courses du Pari Mutuel Urbain (PMU). De ce fait, certains hippodromes sont beaucoup plus présents que d'autres. Vous trouverez donc en première colonne des tableaux le pourcentage de fiabilité des statistiques, calculé en fonction du nombre de courses prises en compte réunissant les conditions mentionnées et l'hippodrome sélectionné.

Une fiabilité à 99% a très peu de chances de varier à court terme alors qu'une fiabilité à 3% risque de varier considérablement.

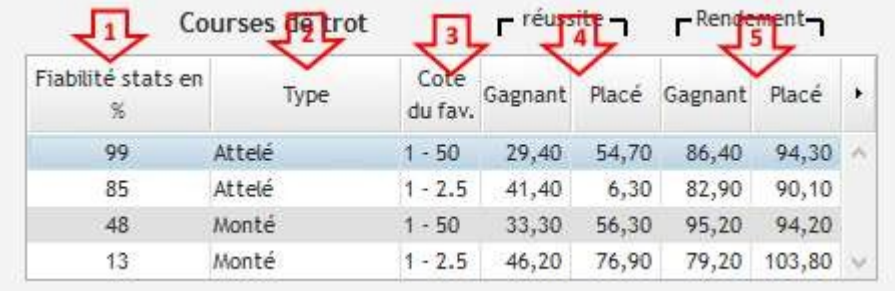

- 1. Colonne de l'indice de fiabilité des statistiques
- 2. Colonne du type de courses étudiées
- 3. Colonne de fourchette de cote du favori au départ de la course
- 4. Colonne du pourcentage de réussite gagnant du favori au départ de la course
- 5. Colonne du pourcentage de réussite placé du favori au départ de la course

## **Tableau des meilleures statistiques de rendement gagnant**

Les statistiques de rendement rentables à masse égale pour le jeu gagnant sont regroupées dans le tableau en haut à droite de la page principale.

Les statistiques sont classées de la meilleure valeur à la moins bonne, uniquement pour les indices de fiabilité supérieurs à 50 %.

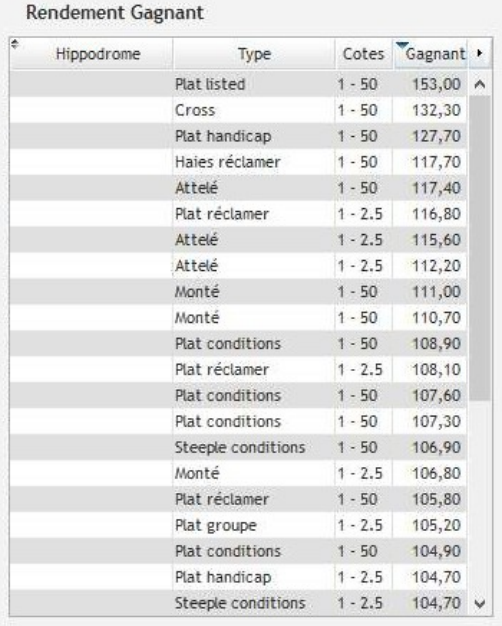

A l'identique du jeu gagnant, les statistiques de rendement rentables à masse égale pour le jeu placé sont présentes dans un tableau. Celui-ci se trouve en bas à droite de la page principale.

Les statistiques sont classées également de la meilleure valeur à la moins bonne, toujours pour les indices de fiabilité supérieurs à 50 %.

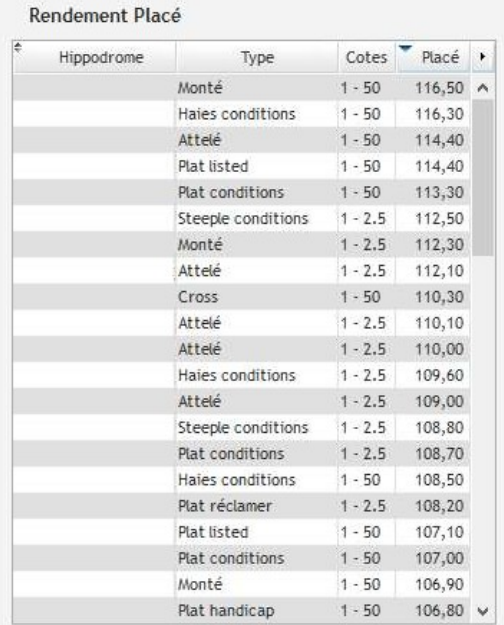